## **9/8.20**

# **Transmac, l'utilitaire pour le macro-assembleur MAC-80**

## Posons le problème

Nous allons ici nous intéresser aux programmeurs en langage machine, qui développent des routines assembleur, et qui voudraient bien les exploiter facilement sous Basic.

Notre expérience nous a prouvé que certains programmes assembleurs sous Basic ne disposent pas suffisamment de mémoire pour générer le code machine, et il est « rageant » de se voir refuser un assemblage après avoir laborieusement entré 20 Ko de mnémoniques.

La méthode consisterait à découper le programme et à l'assembler par morceaux. Mais cela est plus facile à dire qu'à réaliser.

La solution fut trouvée <sup>à</sup> l'aide du macro-assembleur MAC-80, un cousin de MAC et RMAC que vous possédez sur votre disquette CP/M : nous avons réalisé un utilitaire de transfert de code machine sous Basic, qui permet de loger ce dernier à une adresse différente de &100, à laquelle il est implanté habituellement sous CP/M.

## **Rappel sur MAC-80**

MAC-80 est un logiciel d'assemblage, édité par la société Microsoft, qui permet d'assembler du code machine Z-80 et 8080, ainsi que la création d'une bibliothèque de macro-instructions.

Sous CP/M, ce logiciel se lance par la commande :

**A> M80<RETURN>**

A l'apparition du prompt \*, vous entrez le nom du fichier à assembler en majuscule et précédé du signe = :

## **\* = NOMFIC.EXT**

Il est possible de fixer des directives pour l'assemblage, en les notant à la suite du nom, séparées par le signe slash (/). Par exemple :

## **\* = NOMFIC.EXT/C/l**

Ces directives peuvent éventuellement être intégrées au fichier et sont en résumé :

- **O** impression des adresses en octal
- H impression des adresses en hexadécimal
- **R** génération d'un fichier objet
- **L** génération d'un fichier texte
- **C** génération d'un fichier de références croisées
- **Z** utilisation des mnémoniques Z-80
- <sup>I</sup> utilisation des mnémoniques 8080

Le rappel de ces directives nous permet tout de suite de repérer les directives /Z et /L que nous utiliserons afin de traiter les fichiers générés avec Transmac.

Rappelons aussi que, une fois l'assemblage réalisé, il est nécessaire d'effectuer une édition des liens du programme à l'aide de **LINK-80 (L80).**

## **L<sup>e</sup> fichier utile pour Transmac**

Suite à l'édition des liens, le programme est exploitable sous CP/M <sup>à</sup> partir de l'adresse &100, or les programmeurs Basic savent que, sous Basic, cette adresse est trop basse pour y placer du code machine, un programme Basic débutant en &170.

Aussi, notre idée fut d'utiliser un fichier généré par MAC-80, en y extrayant le code machine, pour le sauvegarder sur disquette, et ainsi le récupérer dans un programme quelconque.

Sitôt dit, sitôt fait, un rapide aperçu des fichiers générés par MAC-80 nous fait découvrir le fichier texte, suivi de l'extension .PRN, dans lequel on retrouve le code machine et le listing du fichier source (voir figure 1).

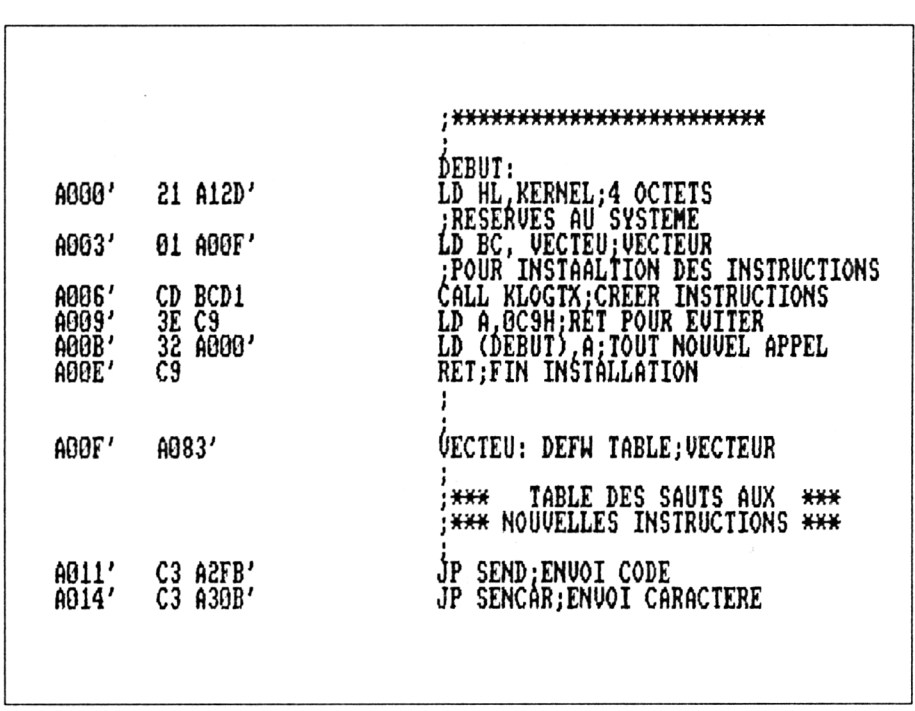

#### **Fig. <sup>1</sup>**

Il faudra ainsi assembler tous les programmes assembleurs que l'on désire traiter avec Transmac à l'aide de l'option /L.

Arrêtons-nous sur l'organisation de ce fichier :

- difficilement visible sur la figure 1, il <sup>y</sup> <sup>a</sup> une colonne de deux caractères espace sur la gauche ;

- en colonnes 3, 4, <sup>5</sup> et <sup>6</sup> se trouvent les chiffres hexadécimaux composant les adresses d'implantation du code machine ;

- en colonne 7, on trouve une apostrophe, signalant la fin de l'adresse ;

- suivent ensuite <sup>3</sup> espaces ;

- en colonne <sup>11</sup> débute le code machine, qui peut se présenter sous deux formes : s'il comporte des adresses, les deux octets de cellesci ne sont pas séparés par un espace, et elles sont suivies par une apostrophe ; s'il ne comporte pas d'adresses, chaque octet est séparé par un espace (voir adresse A009) ;

- enfin, après une longue série d'espaces, arrive le texte source.

#### **L'algorithme de Transmac**

Notre idée est donc de lire chacun des octets fournis dans le fichier texte .PRN, et de les sauvegarder sur disquette, sachant que les adresses utiles sont composées de 2 octets.

Un problème se pose. Observons le contenu de l'adresse A000 :

## A000' 21 A12D'

Si vos connaissances en assembleur sont assez pointues, vous remarquerez en effet que l'adresse A12D est inscrite ici dans le désordre. Il s'agit bien de l'adresse A12D, mais lors de la mise en mémoire, ses deux octets doivent être inversés, pour former le code suivant : 2DA1. Notre programme devra en tenir compte.

A partir de toutes ces remarques concernant l'organisation du fichier texte, nous pouvons nous pencher sur l'algorithme général de traitement de ce fichier :

 $-$  DEBUT

- TANTQUE la fin du fichier texte n'est pas atteinte

- Prendre une ligne du fichier

-TANTQUE l'on ne lit pas deux espaces consécutifs

- Lire le caractère en position <sup>7</sup>
- SI c'est une apostrophe
	- $-CO$

une apostrophe signale une

adresse où se trouvent des

- codes machines
- $-$  FINCO
- Lire l'octet en position <sup>9</sup> et <sup>10</sup>
- Lire le caractère de la position suivante
- SI c'est un espace
	- $-CO$ 
		- on a affaire à un octet isolé
	- $-$  FINCO
- Sauver l'octet
- $-$  SINON
- Prendre l'octet suivant
- Sauver celui-ci
- Sauver l'octet précédent

 $-CO$ 

- On vient d'inverser l'ordre des deux octets
- $-$  FINCO
- $-$  FINSI

 $-$  FINSI -FINTANQUE - Passer <sup>à</sup> la ligne suivante - FINTANTQUE  $-$  FIN

## **L<sup>e</sup> listing de Transmac**

A partir de cet algorithme, il est possible de passer facilement <sup>à</sup> l'écriture du programme.

Nous n'avons pas non plus résisté à la tentation d'écrire le programme afin qu'il ait une présentation presque professionnelle, en s'approchant de celle des utilitaires performants, existants sous CP/M.

Le programme comporte en plus une phase de récupération des octets sauvegardés, pour les réimplanter à l'adresse mémoire prévue, et ainsi sauvegarder la zone RAM utile dans un fichier .BIN.

```
10 REM
        ******************************
20 REM
        \ast₩
30 REM
               CREATION D'UN FICHIER
        \ast\ast40 REM
        \astBINAIRE UTILISABLE
                                         \ast50 REM
                SOUS BASIC A PARTIR
        \ast₩
60 REM
        \astD'UN FICHIER ASSEMBLE
                                         ₩
70 REM
                 A L'AIDE DE MAC-80
        \rightarrow\astBO REM
        \ast¥
90 REM
             Version 1.03 - 15.02.91\ast\textcolor{red}{\bigstar}100 REM *
                                         \ast110 REM *******************************
120 REM
130 MODE 2
              TRANSMAC Version 1.03"
140 PRINT "
150 PRINT
160 PRINT " Creation d'un fichier .BIN
pour chargement sous BASIC"
170 PRINT " d'un fichier assemble a l'a
ide de MAC-80"
180 PRINT
190 FRINT " Votre programme assembleur
doit avoir ete assemble avec"
200 FRINT " MAC-80 en version hexadecim
ale, et avec le mode choisi"
210 FRINT "
            selon le code source (/Z ou
 \angle1) "
220 PRINT
230 PRINT " De plus, vous devez creer u
n fichier listing (.PRN)"
240 PRINT "
             avec l'option /L"
250 PRINT
260 FRINT "
             Exemple:"
270 PRINT "
                         Pour le code mach
ine Z-80, lancez MAC-80 sous la forme"
280 FRINT
290 PRINT "
                                     M - 80 =NOMEIC.EXT /Z/L"
300 PRINT
310 PRINT
320 FRINT "Pressez <RETURN> pour continu
er";
330 CALL &BB06
340 PRINT CHR$(13);
350 PRINT SPC(40)
360 PRINT "Entrez le nom du fichier a tr
aduire (sans extension)"
370 INPUT nomdutichier$
380 FRINT
390 PRINT "Entrez l'adresse de chargemen
t ( ORG ) sous forme hexadecimale"
```

```
400 INPUT "%", adresse$
410 \arccos 45 = 48 + 10 and \arccos 45420 adresse = VAL (adresse$)
430 MEMORY adresse - 1
440 REM
450 fichierrel$ = nomdufichier$ + ".rel"
460 fichierrel$ = UPPER$(fichierrel$)
470 fichierprn$ = nomdufichier$ + ".prn"
480 fichierprn$ = UPPER$(fichierprn$)
490 fichierhex$ = nomdufichier$ + ".hex"
500 fichierhex$ = UPPER$(fichierhex$)
510 fichierbin$ = nomdufichier$ + ".bin"
520 fichierbin$ = UPPER$(fichierbin$)
530 REM
540 MODE 2
550 PRINT " Fichier de reference : ";
560 PRINT fichierprn$
570 FRINT
580 PRINT "
             Fichier hexadecimal
                                   \mathbf{r} . The state \mathbf{r}590 FRINT fichierhex$
600 PRINT
610 FRINT "Traitement en cours ..."
620 PRINT
630 OPENOUT "E"
640 MEMORY HIMEM - 1
650 CLOSEOUT
660 REM
           TRAITEMENT DU FICHIER
670 REM **
                                      **680 REM ** CREATION DU FICHIER .HEX **
690 adr = adresse
700 REM
710 REM ouverture des fichiers
720 OPENIN fichierprn$ : REM fichier a t
raiter
730 OPENOUT fichierhex$: REM fichier cib
le
740 REM
750 WHILE NOT EOF
760
       REM
770
       REM drapeau pour adresse
780
       FLAG = 0790
       REM
       LINE INFUT#9, A$
800
810
       POSTITION = 7820
       REM
830
       REM recherche code machine
840
       REM
       B\ = MID$(A$, POSITION, 1)
850
       IF B$ <> CHR$(39) THEN 1560 : REM
860
```

```
ce n'est pas du code
B 70 REM
880 REM traitement du code
890 REM
9OO POSITION =11
910 BS =MID«(A$,POSITION, 1)
92O POSITION = POSITION + 1
930 IF 8$ = CHRS(39) THEN 1560 : REM
fin de code
940 IF BS = CHRSC32) THEN 1500 : REM
aller voir si adresse
      950 FLAG = O : REM ce n 'est pas une a
dresse
960 REM
970 REM traitement de code operation
980 REM
990 CS =MID$(A$,POSITION, 1)
ÎOOO POSITION = POSITION + 1
1O1O REM
1020 REM reconstitution code
1030 REM
1040 OCTET1$ = "&" + B$ + C$
1O5O OCTET1 = VAL(OCTET1$)
106© BS = MID$ (AS, POSITION, 1 )
1O7O IF BS <>CHRS(32> THEN 1210: REM
verification adresse
1O8O REM
1090 REM sauvegarde code
11OO REM
111O WRITE#9,OCTET 1
1 1 20 REM
1130 REM affichage
1140 REM
1150 PRINT HEX$(OCTET1,2);
1160 FRINT "...";
117O 6OTO 910 : REM suite traitement
1 180 REM
1190 REM inversion octets d'adresses
1200 REM
121O POSITION = POSITION + 1
1220 REM
123O REM lecture octet bas pour adress
e
1240 CS = MIDS(AS,POSITION,1)
1250 POSITION = POSITION + 1
1260 'OCTET2$ = "&" + B$ + C$
1270 OCTET2 = VAL (OCTET2S)
1280 REM
129O REM écriture octet bas
```
**300**

**REM**

```
1310
       WRITE#9,ÜCTET2
1320
       REM
1 330
       REM affichage
1340
       REM
       PRINT HEX$(OCTET2,2);
1350
       PRINT "...";
1360
1370
       REM
1380
       REM écriture octet haut
1390
       REM
1400
       WRI1E#9,OCTET 1
1410
       REM
1420
       REM affichage
1430
       REM
       PRINT HEX$(OCTET1,2);
1 440
       PRINT "..";
1450
1460
       80TO 910
1470
       REM
1480
       REM adresse en cours ?
1490
       REM
1500
       IF FLAG = 1 THEN 1560
1510
       FLAG = 11520
       REM
1530
       REM suite traitement
1540
       REM
       GOTO
910
1550
1560
WEND
1570
REM
1580
REM ** I
FIN DE TRAITEMENT **
1590
REM **
FERMETURE FICHIER **
1600
REM
1610
CLOSEIN
1620
CLOSEOUT
1630
REM
1640
REM ** CREATION DU FICHIER
1650
REM **
                BINAIRE BIN
                                   **1660
REM
1670
MODE 2
1680
REM
1690
PRINT
              •« Fichier "
1 700
FRINT
fichierprnt;
17 10
PRINT
" traite"
1 720
PRINT
               Fichier "
»
1730
PR I NT
17 40
PR INT
fichierhex$;
1750
PR I NT
" créé"
1 7 60
PRINT
1770
PRINT
>
              Création du fichier
1 780
PRINT
f ichierbin$
```
1790 PRINT

```
1800 REM
1810 REM ouverture fichier
1820 REM
1830, OPENIN fichierhex$
1840 REM
1850 REM TRAITEMENT EN COURS
1860 REM
1870 WHILE NOT EOF
1880
       REM
1890
       REM lecture octet
1900
       REM
1910
       INPUT#9, octet
1920
       REM
1930
       REM mise en memoire
1940
       REM
1950
       POKE adr, octet
1960
       REM
1970
       REM affichage
1980
       REM
1990
       PRINT HEX$(octet, 2);
2000
       PRINT "..";
2010
       REM
2020
       REM octet suivant
2030
       adr = adr + 12040 WEND
2050 CLOSEIN
2060 REM
2070 PRINT
2080 FRINT
2090 FRINT "
              Donnees en memoire ..."
2100 PRINT
2110 nombeoctets = adr - adresse + 1
2120 PRINT
2130 nombreoctets = adr - adresse
2140 SAVE fichierbin$, b, adresse, nombreoc
tets
2150 MODE 2
2160 FRINT
2170 PRINT " Fichier binaire sauvegarde
\ddot{\phantom{a}}:
2180 PRINT fichierbin$
2190 FRINT
2200 PRINT "
              Fin de traitement."
2210 FRINT
2220 PRINT "
              Effectuez un RESET"
2230 PRINT
2240 PRINT "
              Vous pourrez effacer les f
```
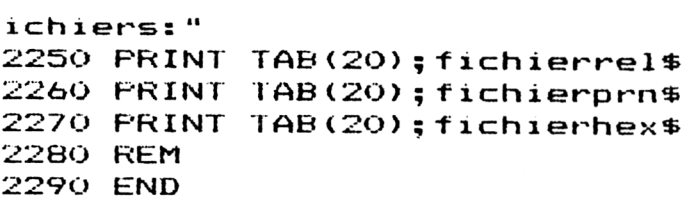

Lignes 10 à 330 : présentation et rappel de la directive de sauvegarde à utiliser avant d'utiliser Transmac.

Lignes 360 à 400 : acquisition nom du fichier et adresse d'implantation en mémoire.

Lignes 410 à 430 : réservation mémoire à partir de l'adresse fournie.

Lignes 450 à 520 : création des noms des différents fichiers utiles.

Lignes 550 à 620 : présentation du travail en cours.

Lignes 630 à 650 : ajustement HIMEM avant ouverture fichiers.

Lignes 670 à 1560 : application de l'algorithme précédemment décrit pour créer le fichier hexadécimal .HEX.

Lignes 1640 à 1790 : présentation de la deuxième phase du travail.

Ligne 1830 : ouverture du fichier .HEX.

Lignes 1850 à 2040 : création du fichier .BIN par mémorisation des codes hexadécimaux en mémoire.

Lignes 2090 à 2140 : sauvegarde d'une partie de RAM en fichier binaire.

Lignes 2150 à fin : rappel du nom du fichier binaire, et des fichiers crées pour effacement.

#### **Utilisation et fonctionnement de Transmac**

Une fois sauvegardé, vous pouvez lancer Transmac pour traiter un fichier texte de type .PRN créé à partir de MAC-80 :

<sup>a</sup> - Dès le lancement, Transmac se présente et vous signale le type de fichier qu'il traite.

<sup>b</sup> - Après confirmation, il vous demande le nom et l'adresse d'implantation comme présenté en figure 2. Attention, le nom du fichier doit être entré sans extension. Transmac se charge d'ajouter les extensions nécessaires.

```
TRANSMAC Version 1.03
Création d'un fichier .BIN pour chargement sous BASIC
d'un fichier assemble a l'aide de MAC-80
```
**Votre programme assembleur doit avoir ete assemble avec MAC-80 en version hexadécimale, et avec le mode choisi selon le code source (Z2 ou ZI;**

**De plus, vous devez creer un fichier listing (.PRN) avec l'option ZL**

**Exemple: Pour le code machine 2-80, lancez MAC-80 sous la forme M-89 - NOMFIC.EXT ZZZL**

**Entrez le nom du fichier a traduire (sans extension) ? minit3**

**Entrez l'adresse de chargement ( ORG ) sous forme hexadécimale ia000**

**Fig. 2**

Vous n'avez plus qu'<sup>à</sup> suivre les différentes phases qui sont affichées à l'écran :

<sup>c</sup> - Création du fichier hexadécimal .HEX <sup>à</sup> partir du fichier .PRN. Les différents codes hexadécimaux traités sont affichés l'un après l'autre <sup>à</sup> l'écran, les adresses étant reconstituées dans le sens octet bas puis octet haut (voir figure 3).

```
Fichier de reference : MINIT3.PRN
    Fichier hexadécimal : HINIT3.HEX
Traitement en cours ...<br>
21..2D..A1..01..0F..A0..CD..D1..BC..3E..C9..32..00..A0..C3..83..A0..C3..FB..A2.<br>
C3..08..A3..C3..26..A3..C3..3F..A3..C3..4D..A3..C3..82..A3..C3..51..A1..C3..37.<br>
41..C3..B8..A1..C3..BF..A1..C3..A0.
```
**Fig. 3**

d - Après un temps plus ou moins long selon la taille du fichier texte, Transmac sauvegarde le fichier .HEX, puis le réutilise pour créer le fichier .BIN. Les octets mis en mémoire sont alors affichés comme indiqué sur la figure 4.

FB...79..E6..?F..C1..C9..CD..4C..44..38..FB..CD..3F..44..CD..4C..44..38..F3..CD.<br>8B...44..C9..E5..F5..21..36..00..2B...7D..B4..20..FB..F1..E1..C9..C5..01..00..F5.<br>6B...1F..ED..6A..10..C9..C6..2D...6A..29...H...FD..C1..C3.. **Fichier HINIT3.PRN traite Fichier MINIT3.HEX créé Création du fichier MINIT3.BIN** 21..2p..01..81..86..2p..02..03..3f..03..03..4p..03..03..62..03..52..4p..03..4p..03..52..4p..03..52..4p..03..52<br>03..08..03..2p..041..03..03..3f..03..03..4p..03..03..62..03..51..01..03..97.<br>01..03..9p..01..03..02..01..03..0b **43.. 41..D2..4C..4F..43..41..54..CS..43..SS..52..53**

**Fig. 4**

<sup>e</sup> - Les données étant toutes en mémoire, le fichier binaire est placé sur disquette. Transmac signale alors qu'il a terminé, propose un reset du CPC, et affiche le nom des fichiers devenus inutiles :

- .REL créé automatiquement par MAC-80 ;
- .PRN créé par MAC-80 et traité par Transmac ;
- .HEX créé et traité par Transmac.

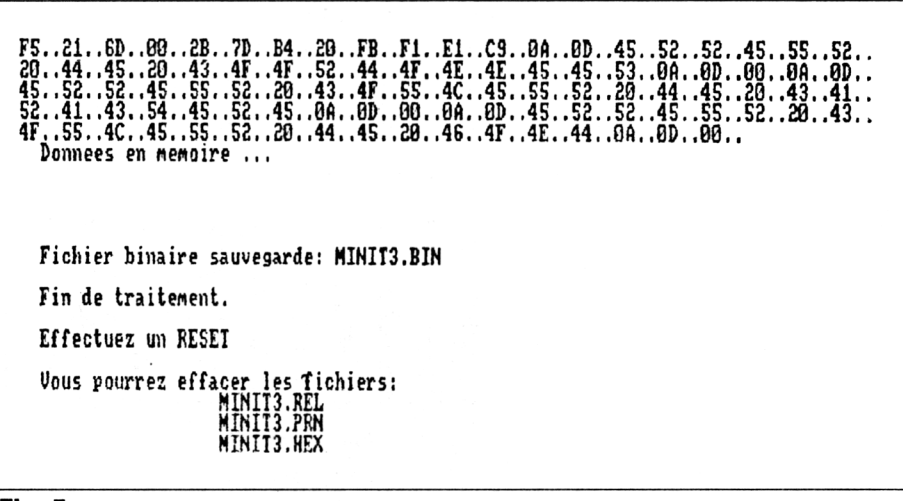

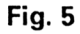